## **Introduction To Octave For Engineers And Scientists**

When somebody should go to the books stores, search instigation by shop, shelf by shelf, it is in reality problematic. This is why we provide the ebook compilations in this website. It will entirely ease you to look guide **Introduction To Octave For Engineers And Scientists** as you such as.

By searching the title, publisher, or authors of guide you in fact want, you can discover them rapidly. In the house, workplace, or perhaps in your method can be every best area within net connections. If you aspiration to download and install the Introduction To Octave For Engineers And Scientists, it is definitely simple then, back currently we extend the connect to purchase and create bargains to download and install Introduction To Octave For Engineers And Scientists appropriately

### simple!

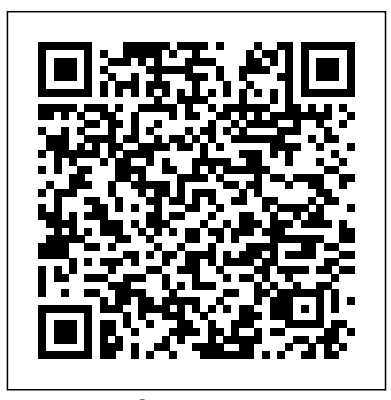

*Octave for Engineers* Introduction to Octave is useful for industry engineers, researchers, and students who are looking for open-source solutions for numerical computation. In this book you will learn by doing, avoiding technical jargon, which makes the concepts easy to learn. Amazon.com: Customer reviews: Introduction to Octave: For ...

*GNU Octave : Introduction octave 01 basic introduction* MATLAB for Engineers - Introduction to Flowcharts and Conditional Statements **Lesson 2 Basic Octave Interaction** *The Complete MATLAB Course: Beginner to Advanced!*

Octave Programming Lesson 1- Introduction**Do You Really Need All Those Synthesizers: Dawless Production 101**

15 engineering books for synth nerds and makers Book Problem 1-15 (Elements of Chemical Reaction Engineering)

Intro to Octave Arrays*GNU Octave - Full Tutorial For Beginners Octave Chanute's Influence Final How to Write a MATLAB Program - MATLAB Tutorial GNU Octave Step-by-Step Tutorial #2: Variables for Absolute Beginners* GNU Octave 5.2.0: Variable editor and viewing windows Fitting Equation to Data Points in MATLAB: Curve Fitting with Functions Other than Polynomials Bleriot XI Crossing La

Manche History of Soaring in Southern California MATLAB: Curve Fitting with Polynomials using polyfit and polyval Octave/MATLAB® for Beginners, Part 1: Starting from Scratch VL Octave Basics GNU Octave Step-by-Step Tutorial #1: Getting important to keep the circumstances of the Started for Absolute Beginners *1. Introduction to image processing using GNU Octave | leanrdiyphysics| (2020) Octave Tutorial - Introduction Best books for GATE 2021 CHEMICAL* class too, for approximately 20-30 hours. *ENGINEERING for self-study|IIT Bombay|* Learn music theory in half an hour. Tutorial on MATLAB \u0026 Octave Programming - Part 1: Overall Intro \u0026 Variables \u0026 Data Structures **Introduction to Octave : For Engineers**

# **and Scientists ...**

In this presentation ,we will understand the very basics of MATLAB and Octave. This PPT also has some basic handson excercises on using GNU Octave 1. Introd… Introduction to Octave: For Scientists and

### Engineers (Open ...

Octave for Engineers Andeas Stahel Personal Goals Context Path Basic Skills Applications Points of Interest The context of the class It is class in mind. The class meets once a week for 90 minutes, for 16 weeks. The students are expected to work on the topic outside of the

**Getting Started with MATLAB and OCTAVE for engineers** SOFTWARE ENGINEERING INSTITUTE | 1 1 Introduction One of the primary goals of the CERT® Survivable Enterprise Management team is to help or-ganizations ensure that their information security activities are

aligned with their organizational goals and objectives. The OCTAVE® method—Operationally Critical Threat, Asset, and Vulner-Introduction to Octave : for engineers and scientists ... Introduction to Octave: For Engineers and Scientists ... Beneath these issues it is a very good introduction to Octave, and the author has a very accessible writing style. 2 people found this helpful. Helpful. 0 Comment Report abuse Kindle Customer. 2.0 out of 5 stars. Reviewed in the United States on January 7, 2017 ... Introduction To Octave: For Engineers And Scientists ... Introduction to Octave : For

Engineers and Scientists. [Sandeep Nagar] Home. WorldCat Home About WorldCat Help. Search. Search for Library Items Search for Lists Search for Contacts Search for a Library. Create lists, bibliographies and reviews: or Search WorldCat. Find items in libraries near you ... Introducing OCTAVE Allegro: Improving the Information ... Find many great new & used options and get the best deals for INTRODUCTION TO OCTAVE: FOR SCIENTISTS AND ENGINEERS (OPEN By Sandeep Nagar NEW at the best online prices at eBay! Free shipping for many products!

#### Introduction To Octave For Engineers

1 Introduction 1.1 What is Octave? Octave is an opensource interactive software system for numerical computations and graphics. It is particularly designed for matrix computations: solving simultaneous equa-tions, computing eigenvectors and eigenvalues and so on. In many real-world engineering **GNU Octave : Introduction octave 01 basic introduction MATLAB for Engineers - Introduction to Flowcharts and Conditional Statements Lesson 2 Basic Octave Interaction The**

**Complete MATLAB Course: Beginner to Advanced! Octave Programming Lesson 1- IntroductionDo You Really Need All Those Synthesizers: Dawless Production 101** 15 engineering books for synth nerds and makers Book Problem 1-15 (Elements of Chemical Reaction Engineering) Intro to Octave ArraysGNU Octave - Full Tutorial For Beginners Octave Chanute's Influence Final How to Write a MATLAB Program - MATLAB Tutorial GNU Octave Stepby-Step Tutorial #2: Variables for Absolute Beginners GNU Octave 5.2.0: Variable editor and viewing windows Fitting

Equation to Data Points in MATLAB: Curve Fitting with Functions Other than Polynomials Programming - Part 1: Overall Bleriot XI Crossing La Manche History of Soaring in Southern California <u>MATLAB: Curve Fitting</u> Octave is open source with Polynomials using polyfit and polyval Octave/MATLAB® for Beginners, Part 1: Starting from scientific and numerical Scratch VL Octave Basics GNU O<del>ctave Step by Step Tutorial #1:</del> popularity day by day. It can Getting Started for Absolute Beginners 1. Introduction to image processing using GNU Octave | leanrdiyphysics| (2020) for a new-user. Starting from Octave Tutorial - Introduction Best books for GATE 2021 CHEMICAL ENGINEERING for selfstudy|IIT Bombay| Learn music

theory in half an hour. Tutorial on MATLAB \u0026 Octave Intro \u0026 Variables \u0026 Data Structures equivalent for basic MATLAB package. Its usage in computation is gaining run MATLAB files without modifications. Present book gives introduction to Octave very basic, it goes on to explain array based computing, plotting and working with files.

**Octave and Matlab for Engineers** Introduction to Octave The ?rst chapter, consisting of ?ve sections, gives a very brief introduction into programming with Octave. This part is by no measure complete and the standard documentation and other references will have to be

Introduction to GNU Octave: A brief tutorial for linear ... This brief book provides a noncomprehensive introduction to GNU Octave, a free open source alternative to MatLab. The basic syntax and usage is explained through concrete examples from the mathematics courses a math, computer science, or engineering

major encounters in the first two years of college: linear algebra, calculus, and differential equations.

**Introduction to Octave: For Engineers and Scientists ...** Introduction to Octave 1.1 Introduction to numerical computing With the advent of computers in post world war II era, desire to sim-ulate all physical problems led to the invention of numerical comput-ing. Whereas analytical computa-tion required only pen, paper and human mind, numerical computation required a calculating

device, or a computer. **INTRODUCTION TO OCTAVE: FOR SCIENTISTS AND ENGINEERS (OPEN ...**

Introduction to Octave is useful for industry engineers, researchers, and students who are looking for open-source solutions for numerical computation. In this book you will learn by doing, avoiding technical jargon, which makes the concepts easy to learn. By: Sandeep Nagar Introduction to Octave is useful for industry engineers, researchers, and students who are looking for open-source solutions

for numerical computation. In this book you will learn by doing, avoiding technical jargon, which makes the concepts easy to learn. **Introduction to Octave: For Engineers and Scientists 1st ...**

Introduction to Octave - University of Cambridge Introduction to Octave is useful for industry engineers, researchers, and students who are looking for open-source solutions for numerical computation. In this book you will learn by doing, avoiding technical jargon, which makes the concepts easy to learn.

Introduction To Octave: For

```
Engineers And Scientists
Paperback – January 1, 2018 by
Nagar (Author) 3.2 out of 5
stars 10 ratings. See all
formats and editions Hide
other formats and editions.
Price New from Used from
eTextbook "Please retry"
$16.19 - Paperback "Please
retry" $31.22 .
```